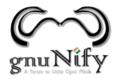

## Schedule 15th Feb

|            |                | Legends          |           |             |
|------------|----------------|------------------|-----------|-------------|
| Jump Start | FOSS-General   | Web Technologies | WikiPedia | Programming |
| Sys Admin  | Mozilla Meetup | Mobile Tech      | Cloud     | Localizaton |
|            |                |                  |           |             |
|            |                | Room No.         |           |             |

| 207                                                                                | 307                                                                     | 404                                                                                                    | 406                                                                                                    | 407                                                                                                    | 707                                                                                   |
|------------------------------------------------------------------------------------|-------------------------------------------------------------------------|----------------------------------------------------------------------------------------------------|----------------------------------------------------------------------------------------------------|----------------------------------------------------------------------------------------------------|---------------------------------------------------------------------------------------|
| At: 10:00 to 11:00<br>Screencasting<br>Demos and HowTos<br>By<br>Oyunbileg Baatar  | At: 10:00 to<br>17:00<br>Firefox OS<br>Apps day, Pune<br>By<br>Alfredos | At: 10:30 to 11:00<br>Introduction to KDE<br>By<br>Pradeepto Bhattacharya                                |                                                                                                    | At: 10:00 to 11:00<br>Introduction to Creative Commons<br>By<br>Jessica Coats                            | At: 10:15to 10:30<br>Open Stack Project -<br>Introduction<br>By<br>Atul Jha           |
| At: 11:15 to 13:15<br>TC to GCC: A<br>Transfer Certificate<br>By<br>Shakthi Kannan | Panagiotis                                                              | Cross platform application<br>development with Qt5<br>At: 11:00 to 11:45<br>(Talk)<br>At: 11:45 to 13:45 | At: 11:15 to 12:15<br>FUEL Project - Content<br>Collaboration Consistency<br>By<br>Rajesh Ranjan             | At: 11:15 to 13:00<br>OpenSSL architecture, interface<br>and internals<br>By<br>Saifi Khan               | At: 10:45 to 11:45<br>Storage as a Service<br>and Cinder<br>By<br>Sajid Akhtar        |
|                                                                                    |                                                                         | (Workshop)<br>By<br>Siteshwar Vashisht                                                                   | At: 12:30 to 13:30<br>Localization Needs and Ideas<br>- REBOOT<br>By<br>Runa Bhattacharjee                   |                                                                                                    | At: 12:00 to 13:00<br>Introduction to<br>OpenStack Quantum<br>By<br>ViVek Raghuwanshi |
| At: 14:00 to 15:00<br>PHP-MySql<br>connectivity<br>By<br>Gaurav Pant               |                                                                         | At: 14:30 to 15:15<br>Creating fluid and modern UI<br>with QML/QtQuick 2<br>By<br>Sinny Kumari           | At: 13:45 to 14:45<br>Translations for Wikipedia<br>made easy<br>By<br>Siebrand Mazeland, Niklas<br>Laxstrom | At: 14:00 to 15:00<br>UI Redressing Attacks on websites<br>By<br>Jovin Lobo                              | At: 14:00 to 15:00<br>Puppet and<br>OpenStack<br>By<br>Kavit munshi                   |
| At: 15:15 to 16:15<br>Introduction to Ruby<br>By<br>Aditya Godbole                 |                                                                         | At: 15:30 to 16:00<br>Foundations of KDE<br>development<br>By<br>Shantanu Tushar                         |                                                                                                    | at: 15:15 to 16:15<br>Lua (with C in three ways) an<br>extensible scripting language<br>By<br>Saifi Khan | At: 15:15 to 16:15<br>OpenStack in a Box -<br>Demo<br>By<br>Kiran Murari              |
|                                                                                    |                                                                         | At: 16:00 to 17:30<br>Workshop on KDE<br>Development                                                     |                                                                                                    |                                                                                                    | At: 16:30 to 17:30<br>High Availability in<br>OpenStack<br>By<br>Syed Armani          |

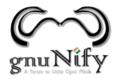

## Schedule 16th Feb

|            |                | Legends          |           |             |
|------------|----------------|------------------|-----------|-------------|
| Jump Start | FOSS-General   | Web Technologies | WikiPedia | Programming |
| Sys Admin  | Mozilla Meetup | Mobile Tech      | Cloud     | Localizaton |

|                                                                                             | Room No.                                                                                                    |                                                                                                    |                                                                                                    |                                                                                                    |                                                                                                    |                                                                  |                                                                                                    |
|---------------------------------------------------------------------------------------------|----------------------------------------------------------------------------------------------------|----------------------------------------------------------------------------------------------------|----------------------------------------------------------------------------------------------------|----------------------------------------------------------------------------------------------------|----------------------------------------------------------------------------------------------------|------------------------------------------------------------------|----------------------------------------------------------------------------------------------------|
| 207                                                                                         | 305                                                                                                    | 307                                                                                                    | 403                                                                                                    | 404                                                                                                  | 407                                                                                                   | 703                                                              | 707                                                                                                    |
| At: 10:00<br>to 11:00<br>GIT Hub<br>By<br>Soumya<br>Deb                                     | At: 10:00 to 11:00<br>Web Maker Initiative<br>By<br>Sayak Sarkar                                             | At: 10:00 to<br>11:00<br>Open Education<br>Resources<br>By<br>Jane Hornibrook                                   | At: 10:30 to 11:30<br>Localization Quality -<br>Community ways and<br>Practices<br>By<br>Aman Alam          | At: 10:00 to<br>13:00<br>Wiki Academy<br>By<br>Dr.<br>Abhijeet Safai                                 | At: 10:00 to 11:00<br>Site building with<br>Panels and Views<br>By<br>Ravish Gupta                    |                                                                  | At: 10:00 to 10:30<br>How to contribute to<br>Wikipedia in your<br>favourite language<br>By<br>Alolita Sharma                          |
| At 11:00 to<br>1300<br>Workshop<br>on Python                                                | At: 11:15 to 12:15<br>GenOpen - Youth in<br>Open Source<br>By<br>Sayak Sarkar                                | At: 11:15 to<br>12:15<br>Basic hacking on<br>Android smart-<br>phones and<br>tablets<br>By<br>Yogesh Chavan     | At: 12:00 to 13:00<br>FUEL Style and Convention<br>Guide for Marathi<br>By<br>Chandrakant<br>(C-DAC)        |                                                                                                    | At: 11:15 to 12:15<br>Drupal 8 - whats<br>coming!<br>By<br>Piyuesh Kumar                              |                                                                  | At: 10:45 to 11:45<br>Inter-national- izing your<br>code with Milkshake<br>By<br>Santhosh Thottingal                                   |
|                                                                                             | At: 12:30 to<br>13:30<br>Introduction to<br>community<br>involvement<br>programs<br>By<br>Vineel Reddy Pindi | At: 12:30 to<br>13:30<br>IRC Bot<br>By Shantanu<br>Mahajan                                                      |                                                                                                    |                                                                                                    | At: 12:30 to 13:30<br>Building custom<br>themes<br>By<br>Inder Singh                                  |                                                                  | At: 12:00 to 13:00<br>jQuery.IME - Contributing<br>an input method for your<br>preferred language<br>By<br>Amir Aharoni, Yuvi<br>Panda |
| At 14:00 to<br>15:00<br>Report Lab<br>For Python<br>By<br>Shantanu<br>Mahajan               | At: 14:30 to 15:30<br>Getting started with<br>Mozilla<br>Development<br>projects<br>By<br>Soumya Deb         | At: 14:15 to<br>15:15<br>Basic comparision<br>in GNU/Linux and<br>Android<br>By<br>Yogesh Chavan                | At 14:00 to 15:00<br>Introduction to other<br>wikimedia projects -<br>wikimedia commons,<br>wikisource etc. | At: 14:00 to<br>17:00<br>Building input<br>methods for<br>your own<br>language<br>By<br>Amir Aharoni | At:14:30 to 15:30<br>Customising Drupal<br>using code (Module<br>Development)<br>By<br>Abhishek Kumar | At: 14:00 to<br>15:30<br>OpenFOAM<br>: Open<br>source for<br>CFD | At: 14:00 to 15:00<br>Introduction to Apache<br>ZooKeeper<br>By<br>Saurav Haloi                                                        |
| At 15:15 to<br>16:15<br>Create<br>cute<br>mobile<br>apps with<br>Qt<br>By<br>Rajesh<br>Sola | At: 15:45 to 17:00<br>WoMoz- A Mozilla<br>initiative to get more<br>Women in FOSS<br>By<br>Priyanka Nag      | At: 15:45 to<br>16:45<br>Xtreme WiFi<br>Hacking - Learn<br>Security by<br>Hacking<br>By<br>Swaroop<br>Yermalkar | At: 16:00 to 17:00<br>L10N<br>BOF                                                                           |                                                                                                    | At: 15:45 to 16:45<br>How to start on<br>Drupal and Drupal<br>Ladder<br>By<br>Dipen Chaudary          |                                                                  |                                                                                                    |

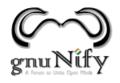

## Schedule 17th Feb

- 1100 Hrs Onwards
- Mozilla India community meetup (Room No.407)
- 1100 Hrs Onwards
- Wikipedia translation sprint (207)